## **Схема согласования извещений (документаций) об осуществлении закупок, если организатором закупки выступает уполномоченное учреждение**

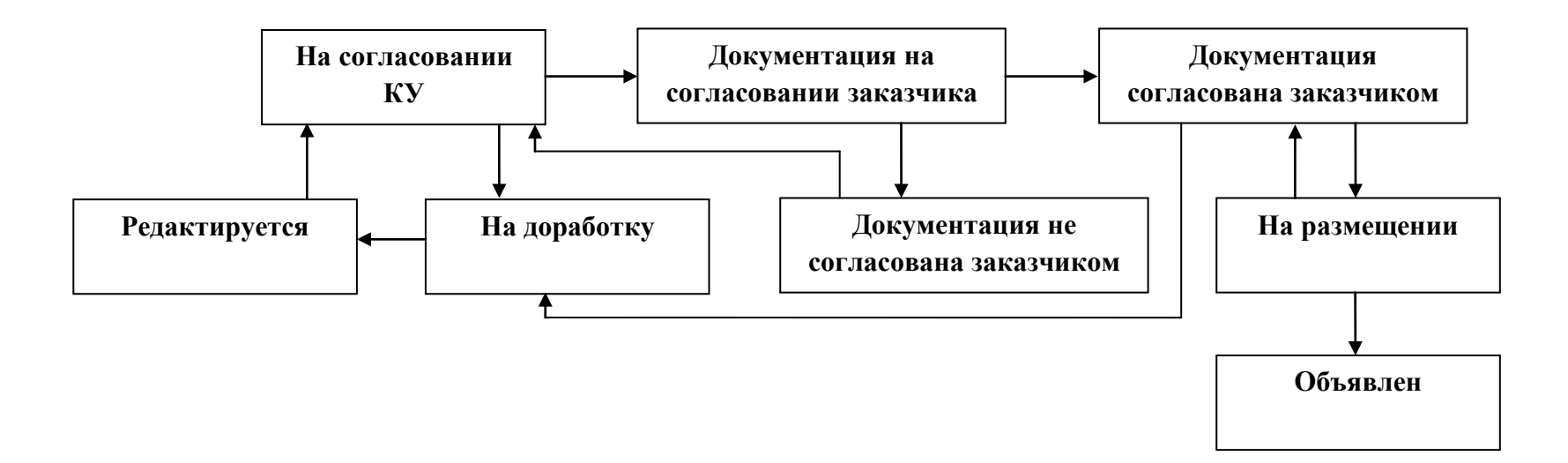

1. Из состояния «Редактируется» в состояние «На согласовании КУ» переводит заказчик.

2. Из состояния «На согласовании КУ» в состояние «На доработку» переводят специалисты КУ.

3. Из состояния «На доработку» в состояние «Редактируется» переводит заказчик.

4. Из состояния «На согласовании КУ» в состояние «Документация на согласовании заказчика» переводят специалисты КУ.

5. Из состояния «Документация на согласовании заказчика» в состояние «Документация не согласована заказчиком» переводит заказчик.

6. Из состояния «Документация не согласована заказчиком» в состояние «На согласовании КУ» переводят специалисты КУ.

7. Из состояния «Документация на согласовании заказчика» в состояние «Документация согласована заказчиком» переводит заказчик.

8. Из состояния «Документация согласована заказчиком» в состояние «На размещении» переводят специалисты КУ.

9. Из состояния «На размещении» в состояние «Документация согласована заказчиком» переводит специалисты КУ в случае, если экспортированная запись в ЕИС была удалена. Переход появляется при условии, что в поле «Статус обработки ЕИС» указано значение «Документ успешно обработан». В случае возникновения ошибок при экспорте в ЕИС, запись автоматически перейдет из состояния «На размещении» в состояние «Документация согласована заказчиком».

10. Из состояния «Документация согласована заказчиком» в состояние «На доработку» переводят специалисты КУ.

11. Из состояния «На размещении» в состояние «Объявлен» переводится автоматически с присвоением номера извещения на следующий день после размещения в ЕИС.